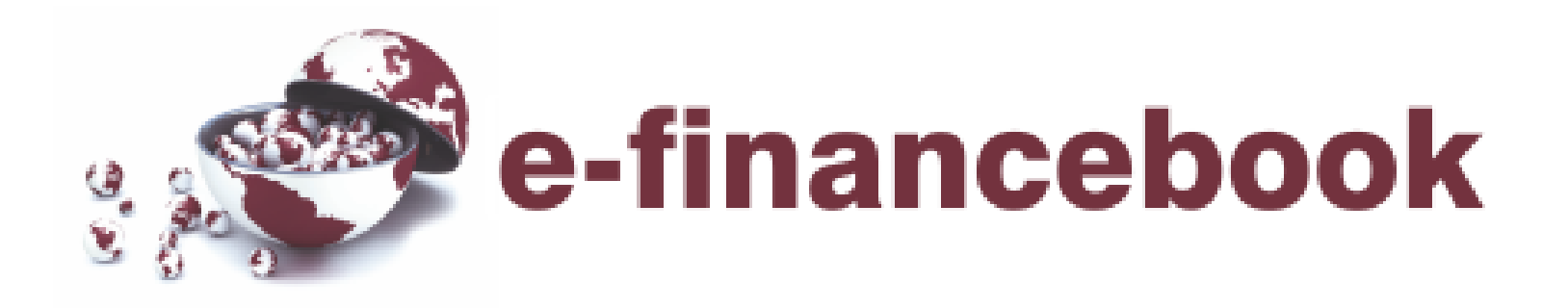

# Cap. 4. Tasa de Interés Efectiva

Es el valor monetario "I" generado por un principal "C" afecto a una tasa de interés i' durante "n" intervalos de tiempo de acumulación proporcionales al período de capitalización.

Matemáticamente la magnitud de "I" viene dada por la siguiente expresión:

**S = C \* (1+i') n I = S – C = C \* (1+i') <sup>n</sup> – C I = C \* [ (1+i') <sup>n</sup> –1 ] TE = I = C \* [ (1+i') <sup>n</sup> – 1 ]= (1+i') <sup>n</sup> –1 C C**

Es la tasa que realmente actúa sobre el capital de la operación financiera y refleja el número de capitalizaciones que se experimentan en un lapso de tiempo "n" determinado. Se obtiene a partir del cálculo de la rentabilidad generada por el Interés devengado "I" en el mismo lapso de tiempo y expresada como una proporción del capital inicial "C"; así, la expresión generada debería ser:

# $TEP = (1+i')^n - 1 = (1 + TN)^{n} - 1$ **m**

Por lo tanto, la Tasa de Interés Compuesto que describe la **acumulación real** de los intereses de una operación financiera dada en un periodo de tiempo, es la Tasa Efectiva, y se describe por la siguiente igualdad:

### $T = (1 + i')<sup>n</sup> - 1 = (1 + TN)<sup>n</sup> - 1$ **m**

Siendo "m" el número de capitalizaciones de la tasa nominal en el tiempo en que quedó expresada esta y "n" el número de capitalizaciones realizadas.

#### Ejemplo:

Se deposita S/. 1,000.00 a una TNA de 8% capitalizable trimestralmente. ¿Cual será el interés generado en un año y su respectiva Tasa Efectiva anual?

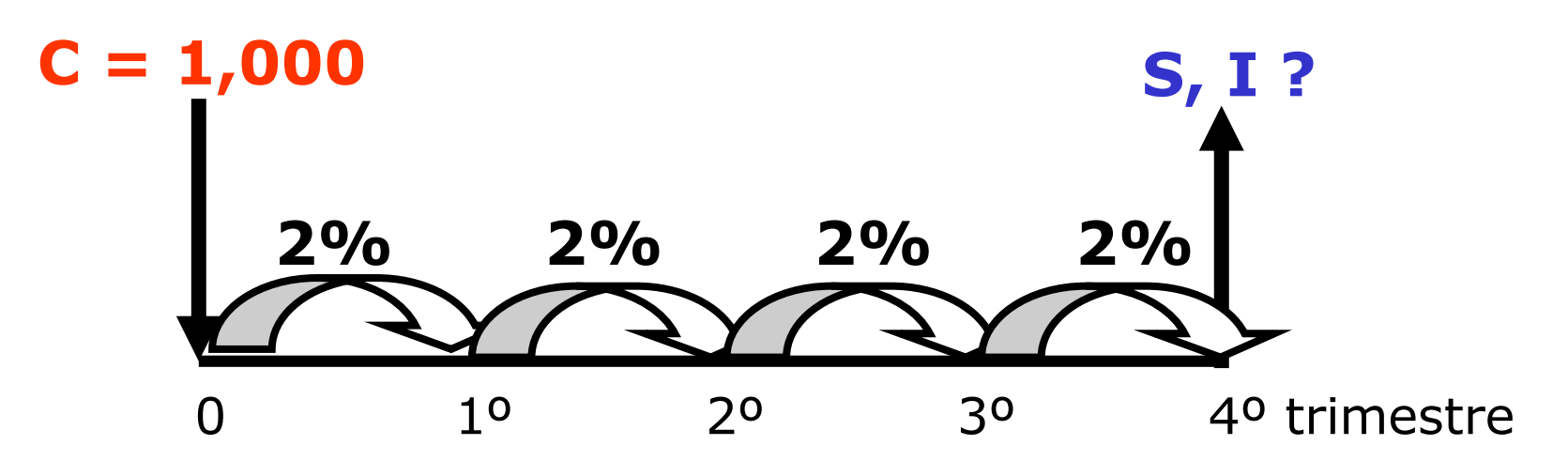

```
m= 4
i' = 8\%/m = 8\%/4 = 2\%S=C*(1+i')
n = 1,000*(1+2%) 4 =
S=1,082.43
Luego:
I=1,082.43 – 1,000.00 = 82.43
TEA = 82.43 = 0.08243 .......... o
      1,000
TEA = 8.243 %
```
Y si fuera sólo para un semestre: **S=C\*(1+i') <sup>n</sup> = 1,000\*(1+2%) <sup>2</sup> = S=1,040.40** Luego: **I=1,040.40 – 1,000.00 = 40.40 TES = 40.40 = 0.04040 .......... o 1,000 TES = 4.040 %** Y, ¿Cual es la relación que guarda la TES con la TEA?

### Relación de Equivalencias

Es la que permite hacer comparaciones entre una tasa nominal y su respectivo efecto expresado como tasa efectiva.

Siendo esta equivalencia igual a:

```
T\mathbf{E} = (1 + \mathbf{I}\mathbf{N})<sup>n</sup> -1
                           m
```
Calcular las tasas efectivas anuales (TEA) para depósitos en ahorros en dólares que ofrecen una tasa nominal anual de 6%, si los períodos de capitalización son:

- Mensual.
- Semestral.
- Trimestral.
- Diario.
- Horario.
- Minuto a minuto.
- Segundo a segundo.

Calcular las tasas nominales anuales (TNA) para depósitos en ahorros en dólares que ofrecen una tasa efectiva anual de 24%, si los períodos de capitalización son:

- Mensual.
- Semestral.
- Trimestral.
- Diario.
- Horario.
- Minuto a minuto.
- Segundo a segundo.

### Fórmulas

 $\checkmark$  Como trasladar una tasa nominal a una efectiva: **TE = ( 1 + TN ) <sup>n</sup> - 1 m**

- $\checkmark$  Como trasladar una tasa efectiva a una nominal:  $TN = m * [(1 + TE)^{(1/n)} - 1]$
- $\checkmark$  Como trasladar una tasa efectiva a otra efectiva:

**(Nº de días del Período 1) Nº de días del Período 2**  $TEP_1 = (1 + TEP_2)$ **) - 1**

### Fórmulas

 Como calcular el capital acumulado por un depósito afecto a una tasa efectiva dada:

#### **S = C \* ( 1 + TEP de días a trasladar)**

**(Nº de días a trasladar) Nº de días de la TEP S = C \* ( 1 + TEP )**

Calcular las tasas efectivas anuales (TEA) para depósitos en ahorros en dólares que ofrecen una tasa nominal anual de 24%, si los períodos de capitalización son:

 $\checkmark$  Mensual:

$$
\text{TEA} = (1+\underline{\text{TNA}})^{-1} - 1 = (1+\underline{24\%})^{-12} - 1 = 26.8241795\%
$$
\n
$$
\text{m}
$$

Diario:

$$
\text{TEA} = (1 + \frac{\text{TNA}}{\text{m}})^n - 1 = (1 + \frac{24\%}{360})^{360} - 1 = 27.11474966\%
$$

Calcular las tasas nominales anuales (TNA) para préstamos en dólares que se ofrecen a una tasa efectiva mensual de 4%, si los períodos de capitalización son:

 $\checkmark$  Mensual:

 $TNA = m*[(1 + TEM)^{(1/n)} - 1]$  $TNA = 12*[(1 + 4\%)^{(1/1)} - 1] = 48.0\%$ 

Diario:

 $TNA = m*[(1 + TEM)^{(1/n)} - 1]$  $TNA = 360*[(1 + 4\%)^{(1/30)} - 1] = 47.09563416\%$ 

Si la tasa efectiva mensual de la tarjeta Kilómetro Plazos es de 4.7%. Cual sería su respectiva tasa efectiva:

 $\checkmark$  Diaria:

```
TED = (1+TEM) (n día/n mes) - 1
```
**TED = (1+4.7%) (1/30) – 1 = 0.1532137%**

 $\checkmark$  Anual:

**TEA = (1+TEM) (n año/n mes) - 1**

**TEA = (1+4.7%) (360/30) – 1 = 73.52425166%**

Si la tasa efectiva mensual de la tarjeta Kilómetro Plazos es de 4.7%. ¿Cuál sería el monto que debemos cancelar por un préstamo de S/. 1,000.00 que mantuvimos por 1 semestre?

√ Método 1:

**TES = (1+TEM) (n semestre/n mes) - 1 TES = (1+4.7%) (180/30) – 1 = 31.72860421% S = C \* (1+TES) S = 1,000 \* (1+31.72860421%) S = 1,317.29**

 Método 2:  $S = C*(1+TEM)$  (n semestre/n mes) **S = 1,000\*(1+4.7%) (180/30) S =1,317.29**

Se deposita S/. 1,000.00 a una TNA de 8% capitalizable trimestralmente. Cual es su respectiva Tasa Efectiva Anual, y.....

- Mensual.
- Semestral.
- Trimestral.
- Diario.
- Horario.
- Minuto a minuto.
- Segundo a segundo.
- 8 días
- 3 días
- 18 días
- 45 días
- 58 días
- 210 días
- 319 días

## Ejercicios de Aplicación

### Desarrolle los problemas presentados en la separata

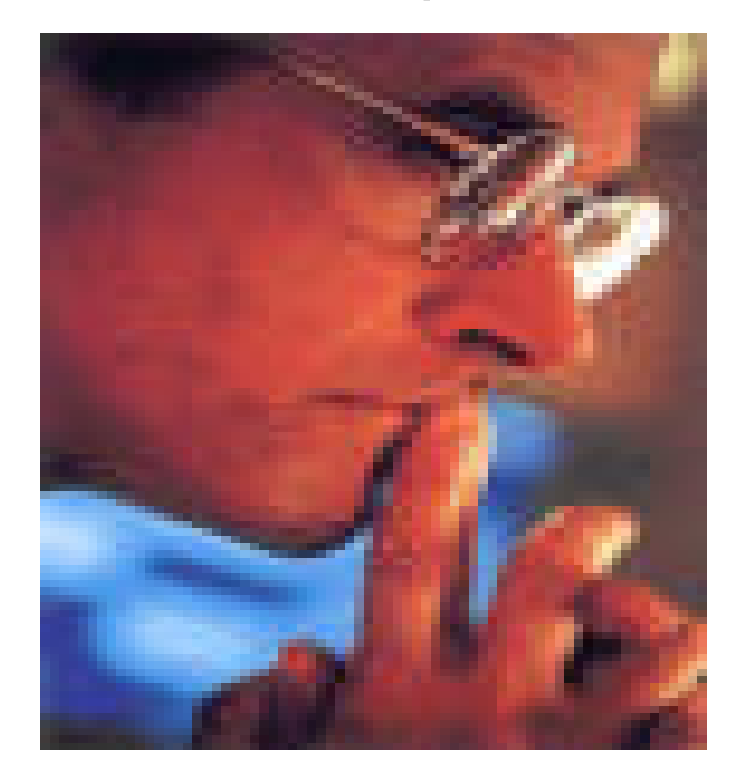

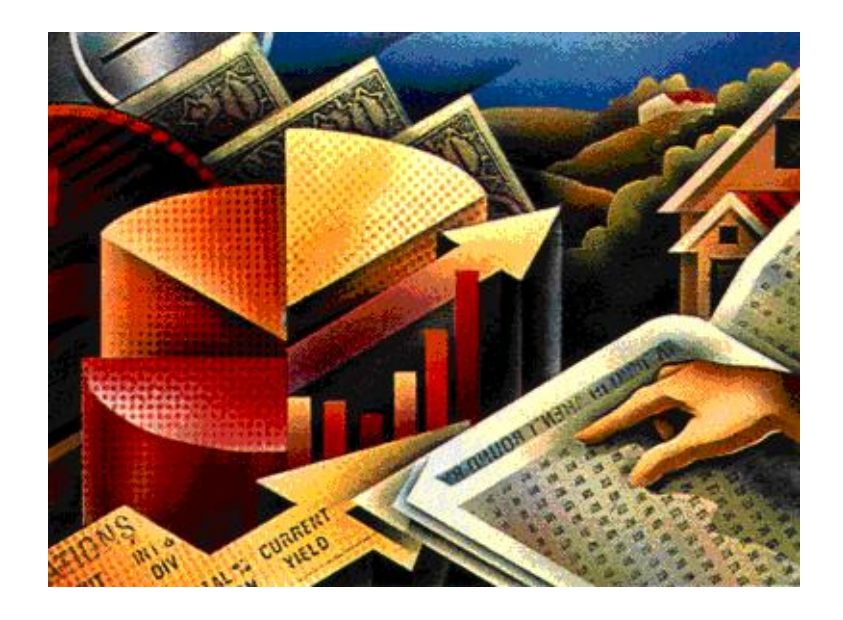